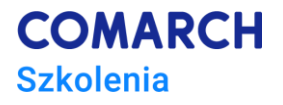

# **Microsoft Project**

## **Kurs zaawansowany**

### **Cele szkolenia**

Po zakończeniu szkolenia jego uczestnik nabędzie wiedzę na temat zaawansowanych funkcji Microsoft Project oraz pozna ich wykorzystanie w praktyce.

Każdy uczestnik posiądzie umiejętność zaawansowanej pracy z wieloma harmonogramami, zarządzania zasobami materiałowymi i ludzkimi w projekcie jak i w portfelu projektów oraz analizowania danych. Dzięki praktycznym ćwiczeniom przygotowanym przez trenera będzie potrafił utworzyć zaawansowane harmonogramy oparte w dużej mierze o samodzielnie zdefiniowane parametry projektu. Stworzone projekty będzie mógł koordynować na poziomie zadań i/lub zasobów na poziomie przedsiębiorstwa. Po zakończeniu szkolenia każdy uczestnik będzie mógł samodzielnie rozwiązywać problemy zarządzania portfelem projektów w programie Microsoft Project.

## **Umiejętności**

Dzięki szkoleniu uczestnik będzie:

- Korzystać z zaawansowanych parametrów obiektów do zarządzania harmonogramem
- Analizować ścieżkę krytyczną i rozwiązywać problemy z jej wyznaczaniem
- Zarządzać zasobami na poziomie zaawansowanym
- Analizować stan projektu
- Analizować odchylenia w projekcie
- Korzystać z metodologii Earned Value
- Automatyzować pracę za pomocą pól niestandardowych, filtrów, formatowania warunkowego

## **Profil uczestników**

Szkolenie przeznaczone jest dla osób, które znają podstawy obsługi Microsoft Project i chcą rozszerzyć swój zasób wiedzy o zaawansowane funkcjonalności tego oprogramowania.

Szczególnie kurs jest polecany osobom realizującym złożone harmonogramy, zarządzającymi portfelami projektów, którym nie wystarczają podstawowe możliwości programu.

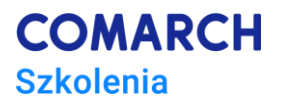

#### **Przygotowanie uczestników**

Od uczestników szkolenia wymagana jest podstawowa znajomość Microsoft Project (minimalny zakres to: umiejętność tworzenia harmonogramu i wprowadzania zadań oraz zasobów, przeglądanie projektu w dowolnym widoku, tworzenie raportów z projektu) lub wcześniejsze uczestnictwo w szkoleniu "*Microsoft Project – kurs podstawowy".*

#### **Szczegółowy program szkolenia**

Tworzenie harmonogramu

- Ograniczenia zadań kiedy stosować
- Kalendarze rodzaje, priorytety, zastosowanie

Harmonogramy złożone – różne zastosowania

- Wizualizacja danych
- Pule zasobowe
- Połączenia projektów

Struktura projektu

- SPP tworzenie kodu użytkownika
- Zastosowanie priorytetów
- Zaawansowane zmiany wizualizacji danych
- Formatowanie warunkowe

Ścieżka krytyczna

- Zadania krytyczne
- Zapas czasu
- Skracanie ścieżki krytycznej
- Ustawienia ścieżki krytycznej
- Wiele ścieżek
- Problemy wizualizacji ścieżki krytycznej w projekcie

Zarządzanie zasobami

- Definicja zasobów w zależności od ich funkcji w projekcie
- Równanie pracy typy stałych i zastosowanie
- Zmiana typu zadania w trakcie realizacji projektu
- Nakłady pracy zastosowanie
- Bilansowanie zasobów przeciążonych
- Przydział zasobów z puli w projektach złożonych

Koszty projektu – zaawansowany przegląd danych

- Earned Value wstęp do metodologii
- Przegląd raportu Earned Value
- Obliczenia na danych tabelarycznych

Realizacja projektu

- Analiza stanu realizacji projektu
- Współczynniki realizacji

Odchylenia w projekcie

- Odchylenia czasowe
- Odchylenia kosztowe
- Odchylenia pracy
- Odchylenia złożone

Zarządzanie zmianą za pomocą harmonogramów wielokrotnych

- Harmonogram bazowy i harmonogramy pośrednie
- Wizualizacja w widokach

Automatyzacja pracy

**Centrum Szkoleniowe Comarch** ul. Prof. Michała Życzkowskiego 33 31-864 Kraków

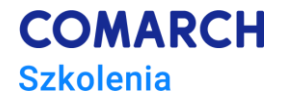

- Tworzenie pól obliczeniowych
- Tworzenie filtrów
- Tworzenie tabel
- Tworzenie widoków
- Tworzenie formatów warunkowych
- Tworzenie raportów
- Tworzenie formularzy
- Organizator obiektów

Elementy zarządzania ryzykiem Import i eksport danych

- Eksport do Excela
- Mapowanie danych

Dokumentacja projektu

• Jak połączyć dokumentację z projektem.

Nowe wielokrotne osie czasu i paski postępu zadań

Nowe pole Powiedz mi co chcesz zrobić

#### **Metoda realizacji szkolenia**

Szkolenie realizowane jest w formie naprzemiennie następującej po sobie części teoretycznej w postaci mini wykładów oraz części praktycznej w postaci ćwiczeń komputerowych. Ćwiczenia są realizowane w postaci całościowych projektów, które pozwalają na zapoznanie się z pełnym procesem zarządzania projektem. Szkolenie łączy w sobie fachową wiedzę merytoryczną z praktycznymi przykładami jej wykorzystania w środowisku pracy.

Specjalnie dobrane ćwiczenia wykonywane samodzielnie pod nadzorem trenera zapewnią trwałe podniesienie wydajności pracy dzięki wykorzystaniu analitycznych funkcji Microsoft Project. Ćwiczenia skonstruowane są w ten sposób, by maksymalnie usprawnić utrwalenie nabytej w trakcie szkolenia wiedzy.

## **Liczba dni, liczba godzin szkoleniowych**

2 dni, 16 godzin szkoleniowych

## **Ścieżka rozwoju po szkoleniu**

Udział w szkoleniu pozwala zapoznać się z programem Microsoft Project w stopniu umożliwiającym zaawansowane zarządzanie projektem.

Proponujemy również cykl szkoleń związanych z metodologią zarządzania projektami według PMI:

• *Wstęp do zarządzania projektami*

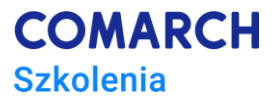

## **Informacje dodatkowe o szkoleniu:**

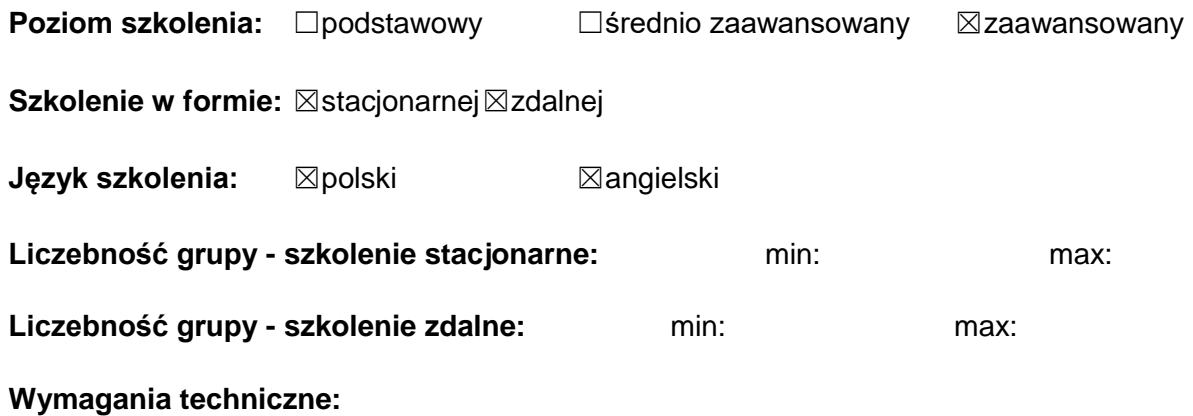